# **Niveaubestimmende Aufgabe zum Fachlehrplan Angewandte Digitaltechnik Fachgymnasium**

### **"Überwachung eines Lötautomaten"**

Schuljahrgang 11

Arbeitsstand: 28.04.2017

Niveaubestimmende Aufgaben sind Bestandteil des Lehrplankonzeptes für das Gymnasium und das Fachgymnasium. Die nachfolgende Aufgabe soll Grundlage unterrichtlicher Erprobung sein. Rückmeldungen, Hinweise, Anregungen und Vorschläge zur Weiterentwicklung der Aufgabe senden Sie bitte über die Eingabemaske (Bildungsserver) oder direkt an andrea.neubauer@lisa.mb.sachsen-anhalt.de

An der Erarbeitung der niveaubestimmenden Aufgabe haben mitgewirkt:

Buhlert, Henri Magdeburg Karpe, Stefan Magdeburg Vogel, Kirsten Halle

Schulze, Holger Halle (Leitung der Fachgruppe)

Herausgeber im Auftrag des Ministeriums für Bildung des Landes Sachsen-Anhalt:

Landesinstitut für Schulqualität und Lehrerbildung Sachsen-Anhalt Riebeckplatz 09

06110 Halle

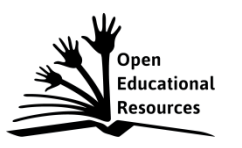

Die vorliegende Publikation, mit Ausnahme der Quellen Dritter, ist unter der "Creative Commons"-Lizenz veröffentlicht.

CC BY-SA 3.0 DE <http://creativecommons.org/licenses/by-sa/3.0/de/>

Sie dürfen das Material weiterverbreiten, bearbeiten, verändern und erweitern. Wenn Sie das Material oder Teile davon veröffentlichen, müssen Sie den Urheber nennen und kennzeichnen, welche Veränderungen Sie vorgenommen haben. Sie müssen das Material und Veränderungen unter den gleichen Lizenzbedingungen weitergeben.

Die Rechte für Fotos, Abbildungen und Zitate für Quellen Dritter bleiben bei den jeweiligen Rechteinhabern, diese Angaben können Sie den Quellen entnehmen. Der Herausgeber hat sich intensiv bemüht, alle Inhaber von Rechten zu benennen. Falls Sie uns weitere Urheber und Rechteinhaber benennen können, würden wir uns über Ihren Hinweis freuen.

Landesinstitut für Schulqualität und Lehrerbildung Sachsen Anhalt I Lizenz: Creative Commons (CC BY-SA 3.0)

# **Überwachung eines Lötautomaten**

## **Einführungsphase**

Bei einem Lötautomaten wird die Löttemperatur mit einem Thermostat geregelt. Üblicherweise wird die Funktion dieser Anlage durch einen Bediener überwacht.

Eine optische Meldung soll den Fehlerfall anzeigen.

Ein Fehlerfall liegt dann vor, wenn das Thermostat funktioniert, aber die Betriebseinheit unbesetzt ist, und wenn das Thermostat nicht funktioniert, aber sonst keine weiteren Störungen vorliegen.

- 1.1 Entwickeln Sie die Wahrheitstabelle.
- 1.2 Erstellen Sie die Normalform der Schaltfunktion.
- 
- 1.3 Entwerfen Sie daraus den Schaltplan.<br>
1.4 Präsentieren Sie die Ergebnisse der Aufgabenstellung und<br>
eines Fachgesprächs vor der Klasse.<br>
Material<br>
 Nachschlagewerk<br>
 Pachschlagewerk 1.4 Präsentieren Sie die Ergebnisse der Aufgabenstellung und diskutieren Sie diese im Rahmen eines Fachgesprächs vor der Klasse.

#### **Material**

– Nachschlagewerk

#### **Einordnung in den Fachlehrplan**

Kompetenzschwerpunkte:

– Schaltungen aufbauen und Messungen durchführen

zu entwickelnde Schlüsselkompetenzen:

- Fachbegriffe anwenden
- übertragenen Aufgaben selbstständig vorbereiten, realisieren und bewerten
- Kreativitäts- und Lerntechniken anwenden

zu entwickelnde fachspezifische Kompetenzen:

- Technische Aufgabenstellungen mithilfe logischer Verknüpfungen lösen
- Schaltungen hinsichtlich ihrer Realisierbarkeit beurteilen

Bezug zu grundlegenden Wissensbeständen:

– Signalverhalten in logischen Grundschaltungen

#### **Anregungen und Hinweise zum unterrichtlichen Einsatz**

Die Arbeitszeit für die Lösung der niveaubestimmenden Aufgabe beträgt ca. eine Unterrichtsstunde.

Die niveaubestimmende Aufgabe kann auch als Lernerfolgskontrolle nach der Behandlung des Kompetenzschwerpunktes verwendet werden.

#### **Erwarteter Stand der Kompetenzentwicklung**

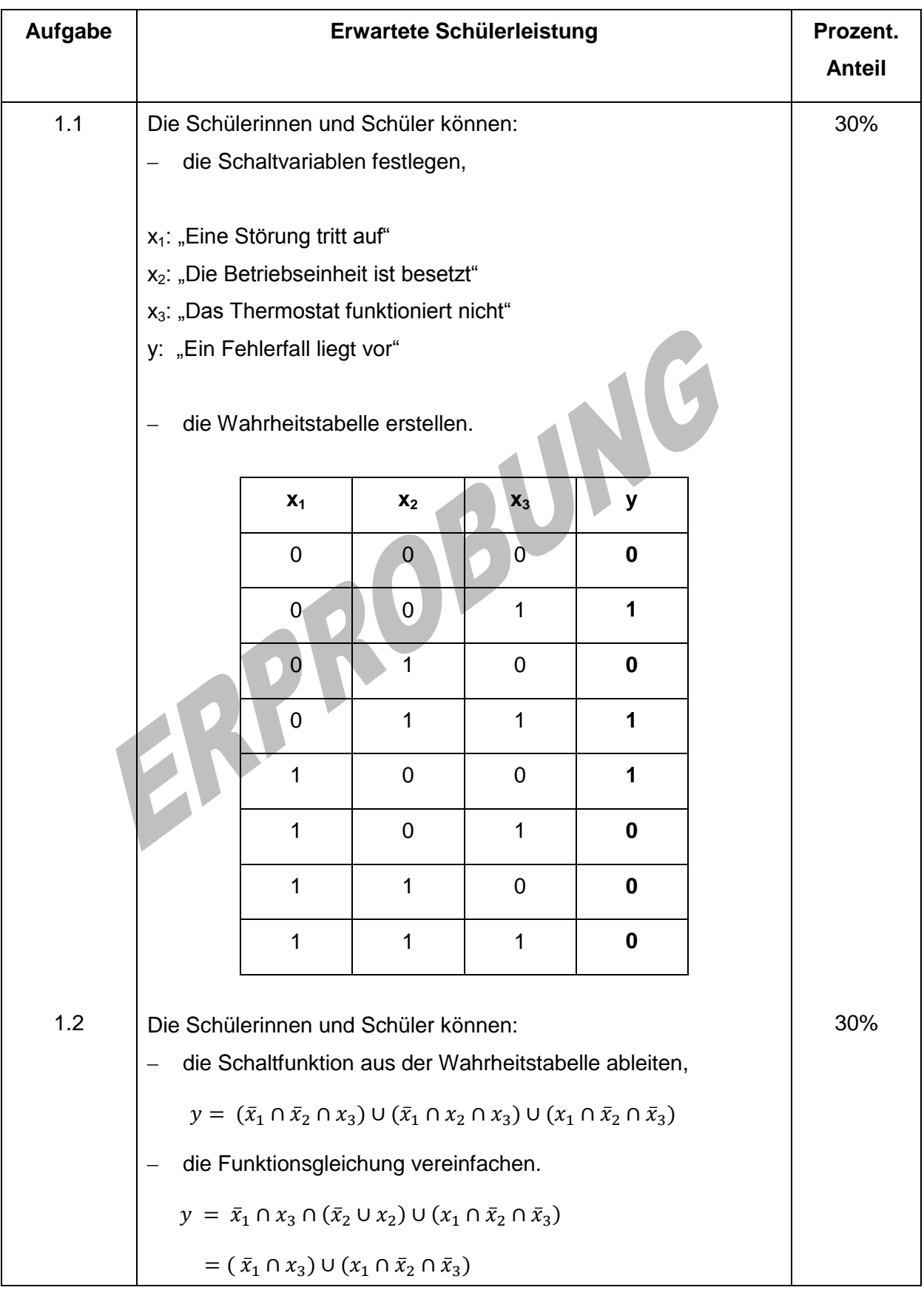

Landesinstitut für Schulqualität und Lehrerbildung Sachsen Anhalt I Lizenz: Creative Commons (CC BY-SA 3.0)

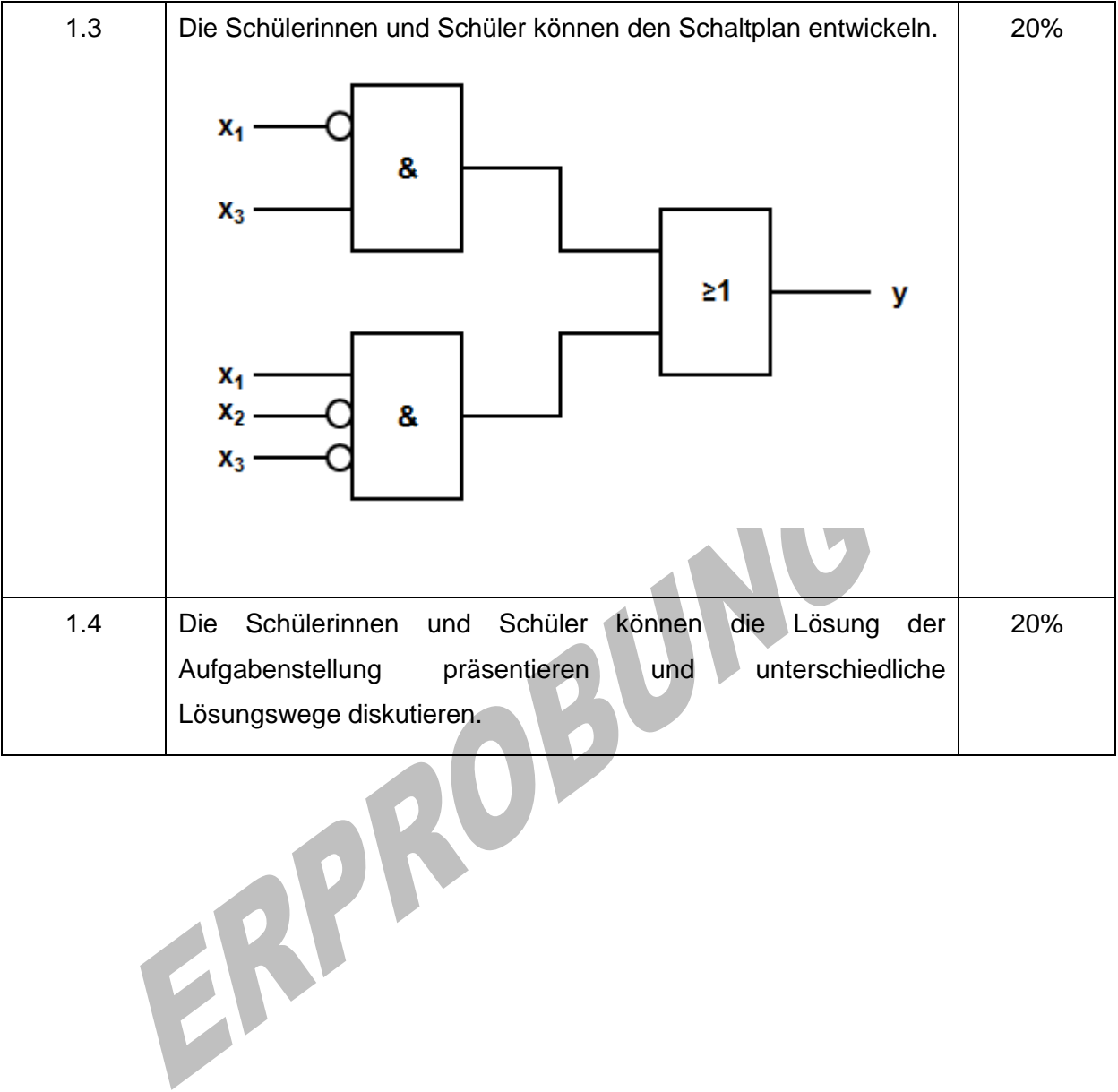